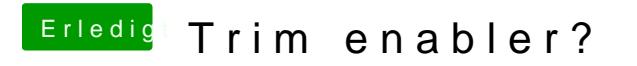

Beitrag von Ehemaliges Mitglied vom 3. Januar 2013, 22:01

Alles klar, auf Wunsch